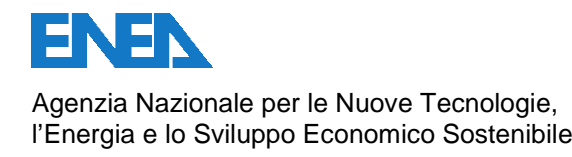

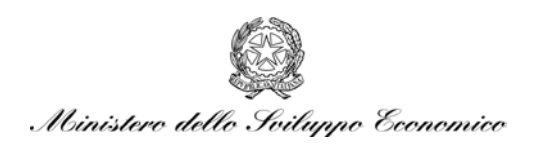

# RICERCA DI SISTEMA ELETTRICO

# Tecniche di localizzazione del materiale fissile all'interno delle matrici di contenimento tramite misure neutroniche passive

*N. Cherubini, A. Compagno, A. Dodaro, L. Silvi*

Report RdS/2011/81

TECNICHE DI LOCALIZZAZIONE DEL MATERIALE FISSILE ALL'INTERNO DELLE MATRICI DI CONTENIMENTO TRAMITE MISURE NEUTRONICHE PASSIVE N. Cherubini, A. Compagno, A. Dodaro, L. Silvi - ENEA

Settembre 2011

Report Ricerca di Sistema Elettrico

Accordo di Programma Ministero dello Sviluppo Economico – ENEA Area: Governo, Gestione e sviluppo del sistema elettrico nazionale Progetto: Nuovo nucleare da fissione: collaborazioni internazionali e sviluppo competenze in materia nucleare

Responsabile Progetto: Paride Meloni, ENEA

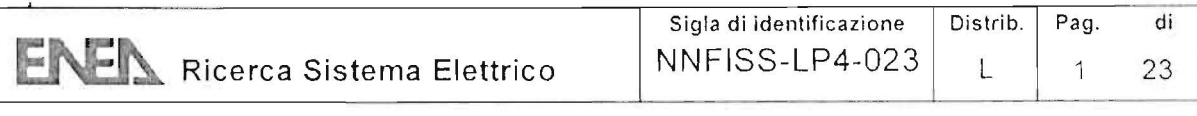

Titolo

# **Tecniche di localizzazione del materiale fissile all'interno delle matrici di contenimento tramite misure neutroniche passive**

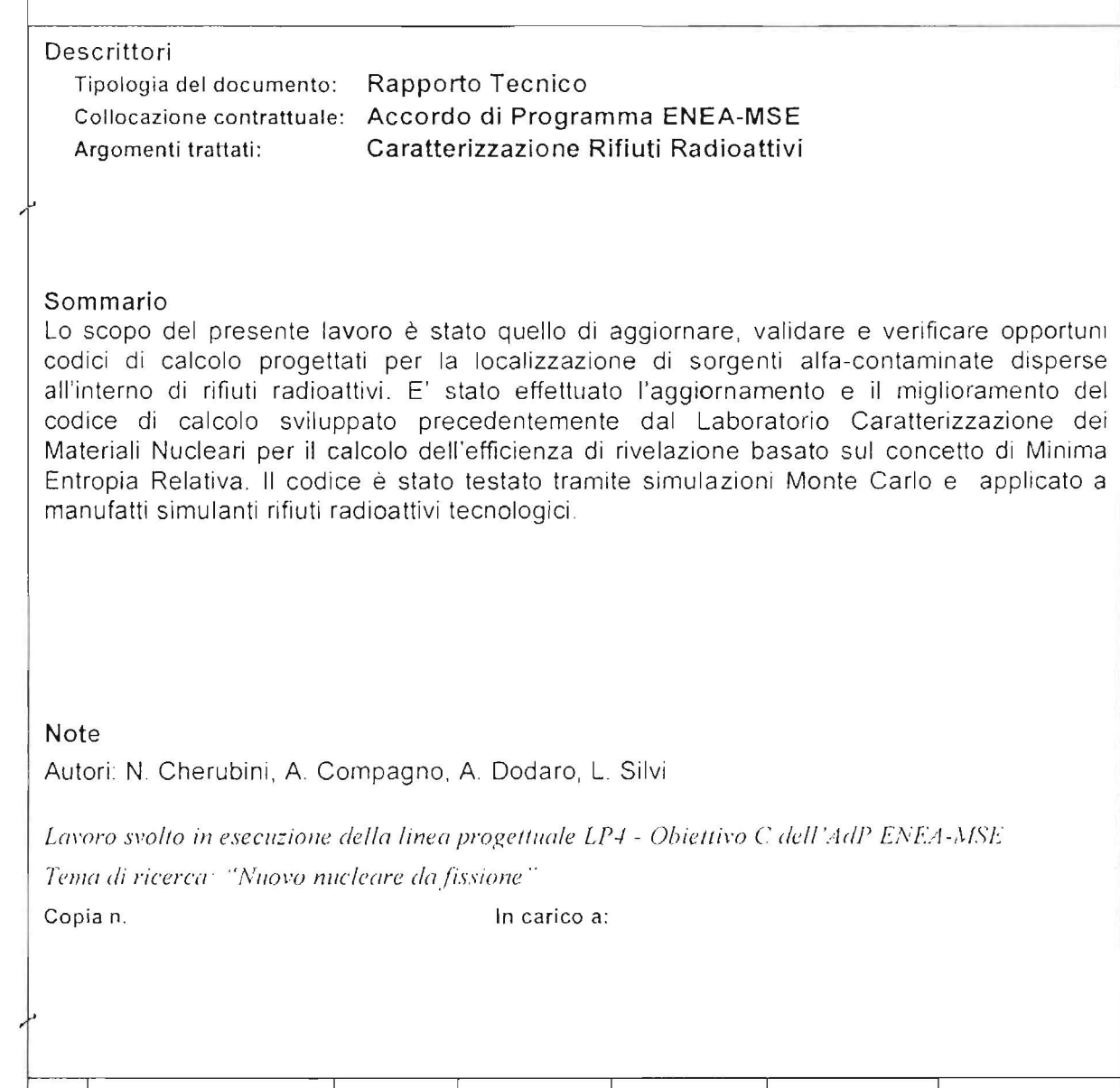

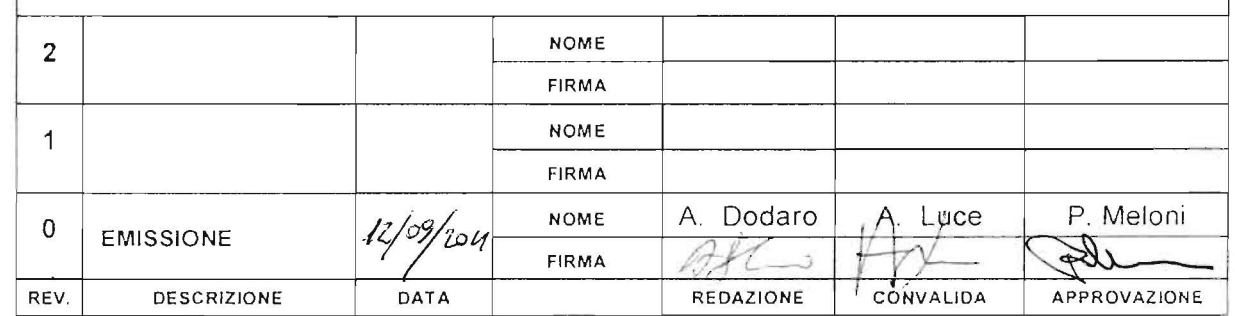

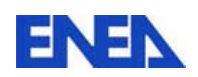

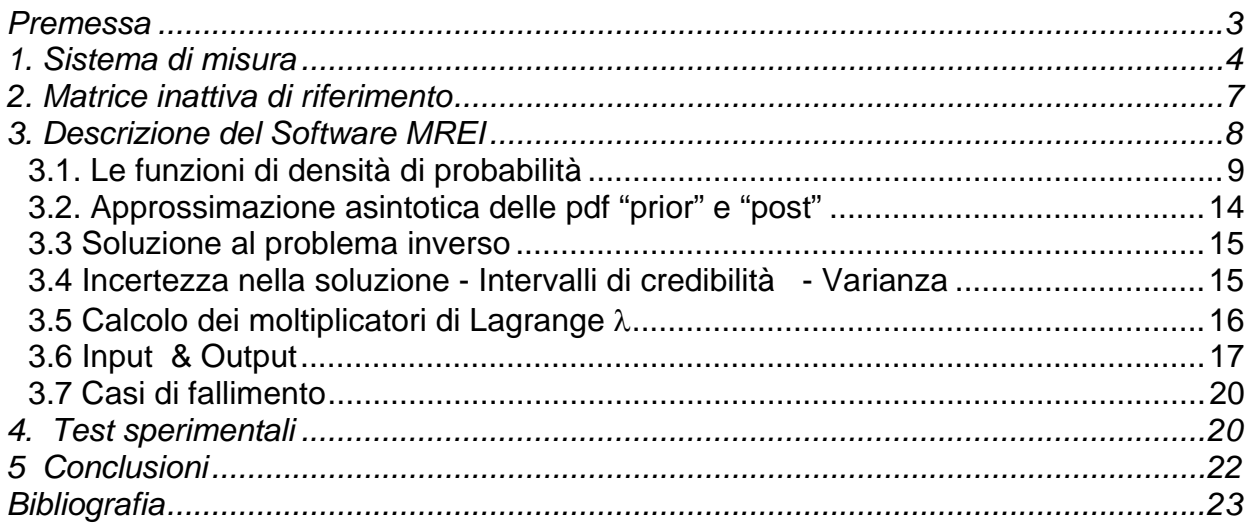

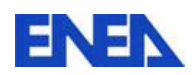

#### **PREMESSA**

Le misure neutroniche passive si basano su tecniche di correlazione temporale che hanno lo scopo di ricavare la massa di <sup>240</sup>Pu equivalente e quindi, nota la composizione isotopica del campione, la massa di Plutonio totale.

Con la tecnica Neutron Coincidence Counting, per esempio, viene misurato sperimentalmente il rateo di doppietti correlati (coppie di neutroni provenienti da una fissione spontanea di un isotopo pari del plutonio) da cui si risale alla massa di  $240$ Pu equivalente, tramite la relazione:

$$
R = m^{240} \alpha_{SF} \cdot \varepsilon^2 \cdot e^{-\frac{T_p}{\tau}} \left(1 - e^{-\frac{T_s}{\tau}}\right) \cdot \sum_{V}^{N} P(V) \frac{V(V-1)}{2} \tag{1}
$$

dove

 $m^{240}$  = massa di plutonio <sup>240</sup>Pu equivalente;

 $\alpha_{SF}$  = attività specifica di fissione spontanea del <sup>240</sup>Pu;

 $\varepsilon$  = efficienza di rivelazione del sistema;

Tp e Tg= tempo di predelay e tempo di gate, caratteristici delle condizioni sperimentali;  $v =$  molteplicità dei neutroni di fissione spontanea del <sup>240</sup>Pu;

 $\tau$  = die-away time del sistema di misura:

 $P(y)$  = distribuzione di molteplicità.

Nella (1) assume particolare importanza l'efficienza di rivelazione, che varia a seconda della matrice di contenimento del rifiuto radioattivo e della distribuzione del materiale radioattivo stesso all'interno della matrice. Dunque le tecniche di correlazione temporale necessitano di una taratura preventiva del sistema per il calcolo dell'efficienza di rivelazione. La taratura viene effettuata inserendo nel centro della cavità di rivelazione o nel centro di un fusto standard una o più sorgenti dalle caratteristiche note.

Purtroppo, come detto, l'efficienza dipende non solo dalla matrice (problema superabile utilizzando per la taratura di volta in volta una matrice inerte di composizione simile a quella del rifiuto da caratterizzare), ma anche dalla distribuzione del materiale radioattivo al suo interno: nel caso di matrici cementizie, a titolo di esempio, un'errata stima dell'efficienza di rivelazione può portare a sovrastime o sottostime della massa di plutonio anche di due ordini di grandezza.

Per ovviare o, quantomeno, minimizzare gli errori dovuti alle non omogeneità di distribuzione del materiale alfa-contaminato in un manufatto, è stato sviluppato un software, basato sul Minimum Relative Entropy method for linear Inverse problems (MREI), il cui obiettivo è l'individuazione, a seguito di misure sperimentali, della disposizione del materiale alfa contaminato in manufatti contenenti rifiuti radioattivi e quindi l'efficienza di rivelazione effettiva corrispondente a tale configurazione sperimentale.

Finora la funzionalità del software e l'affidabilità dei risultati sono state verificate, con successo, solo mediante simulazioni di tipo Monte Carlo, ma l'impossibilità di utilizzare una testa di misura neutronica adeguata alle necessità, non ha permesso test sperimentali del software.

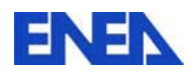

Avendo finalmente a disposizione, sia pure per una breve campagna sperimentale, un sistema di misura neutronico passivo (operativo presso l'Area SoGIN della Casaccia, Impianto Plutonio, Figura 1), nel corso di questa annualità, la procedura è stata applicata in situazioni reali utilizzando sorgenti di plutonio e una matrice inattiva di riferimento dalle caratteristiche note.

MREI è un programma sviluppato in ambiente C++ che, come accennato, permette la localizzazione delle sorgenti di neutroni all'interno del manufatto fornendo una stima dell'efficienza di rivelazione reale e un grafico della distribuzione di attività.

Il software ipotizza un frazionamento ideale dei fusti in 12 parti o "voxel" ottenuti dividendo in tre parti uguali l'asse verticale del fusto e con due assi di simmetria ortogonali la base del fusto.

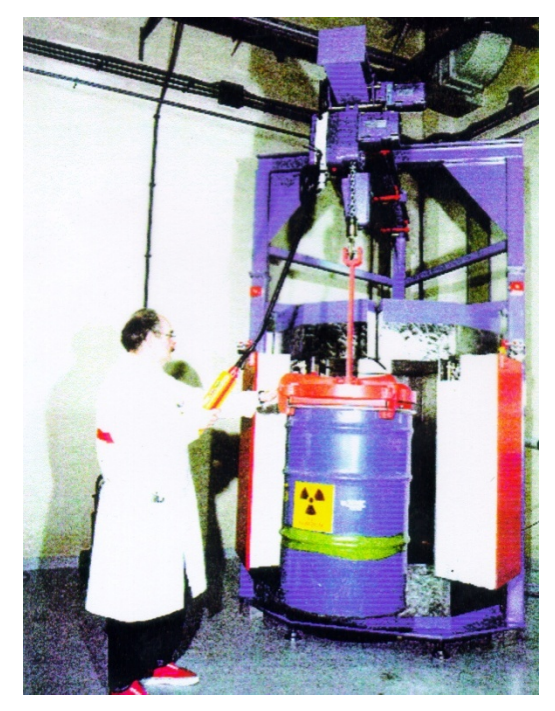

# **Figura 1: Testa di misura presente presso l'Impianto Plutonio del C.R. Casaccia**

## **1. SISTEMA DI MISURA**

Il sistema di misura è costituito da una testa di rivelazione neutronica accoppiata ad una scheda TIA, Time Interval Analyser, che consente di accumulare il treno di impulsi neutronici rivelati nella memoria di massa di un computer.

Tale testa di rivelazione, progettata per la misura di Low Level Waste non condizionati derivanti dalle attività di fabbricazione del combustibile dell'Impianto Plutonio, viene utilizzata per la misura di manufatti condizionati di volume fino a 500 litri.

La testa di misura, a geometria assiale con base a prisma decagonale, può essere divisa in quattro parti funzionali:

- *banchi di rivelatori;*
- *zona di moderazione dei neutroni;*
- *cavità di rivelazione;*

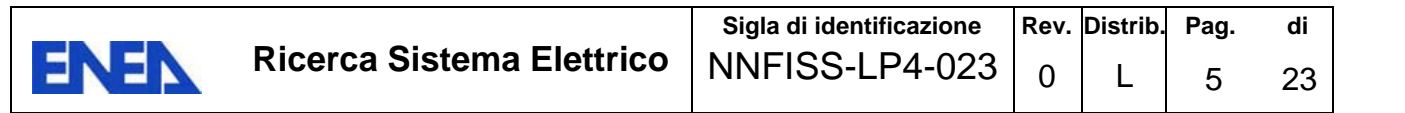

#### *elettronica nucleare.*

I banchi di rivelatori sono 16, 10 in posizione verticale intorno alla cavità di rivelazione, 3 orizzontali sopra la cavità e altri 3 orizzontali sotto la cavità, per un totale di 64 rivelatori (Figura 2).

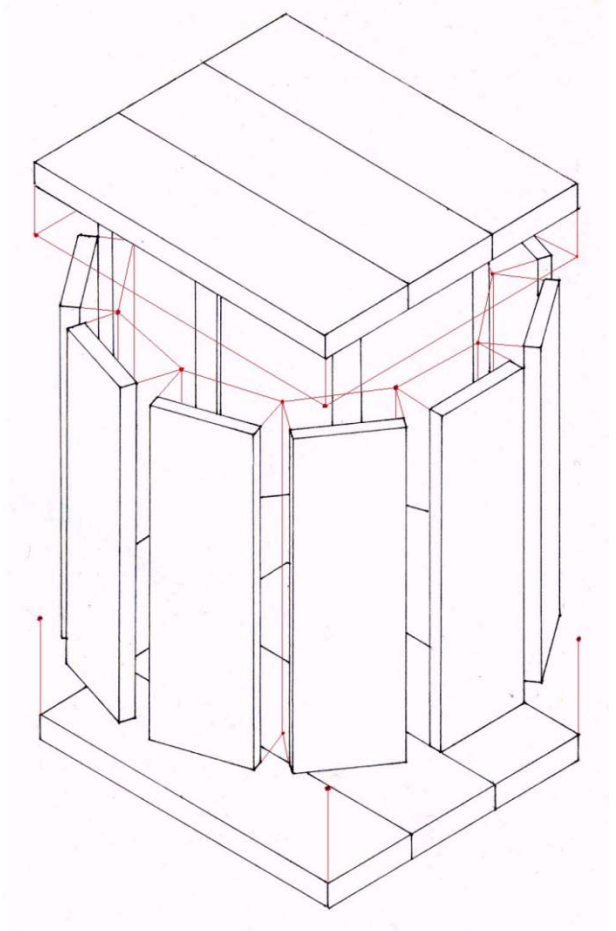

**Figura 2: Distribuzione dei blocchi rivelatori** 

Le dimensioni dei blocchi sono riassunte nella Tabella 1.

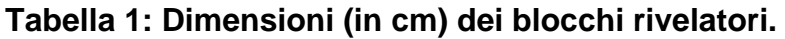

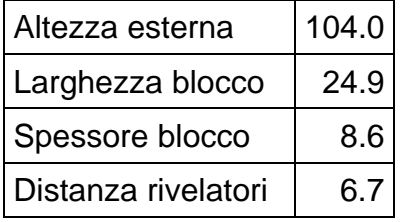

I rivelatori sono costituiti da contatori proporzionali ad <sup>3</sup>He (basati sulla reazione esotermica  ${}^{3}$ He + n  $\longrightarrow$   ${}^{3}$ H + p + 0.764 MeV) caratterizzati da una pressione nominale di riempimento di 4 bar; l'efficienza nominale del sistema è pari al 17%.

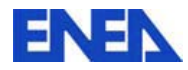

.

La zona di moderazione dei neutroni, necessaria perché i rivelatori ad <sup>3</sup>He sono sensibili principalmente ai neutroni termici, è divisa in tre parti funzionali: una zona laterale, una zona inferiore ed una superiore (corrispondentemente ai blocchi rivelatori).

La zona laterale è costituta da un guscio a prisma decagonale con asse verticale circoscritto alla cavità di rivelazione. Il guscio è costituito da polietilene ad alta densità (0.98 g/cm<sup>3</sup>), al cui interno sono praticati i fori in cui alloggiano i rivelatori dei banchi verticali.

Le zone inferiore e superiore, poste, rispettivamente, sotto e sopra la cavità di rivelazione, sono costituite da prismi decagonali di polietilene ad alta densità di altezza pari a 36 cm ed apotema pari a 73 cm al cui interno sono alloggiati i rivelatori dei banchi orizzontali.

Due liner di Cadmio, di spessore 1 mm, sono posti, rispettivamente, intorno alla cavità di rivelazione e dietro i banchi di rivelatori: il primo ha il compito di eliminare i neutroni termalizzati dalla matrice del manufatto in misura, mentre il secondo, insieme alle lastre di polietilene (250 mm) poste dietro i banchi di rivelatori, è necessario per ridurre gli effetti di fondo.

L'elettronica nucleare associata alla testa di misura, è costituita da 16 linee indipendenti (preamplificatore, discriminatore, amplificatore, formatore d'onda), fino ad un mixer che invia i segnali al Neutron Coincidence Counter. Poichè il mixer ha 16 ingressi ma una sola uscita, non è possibile analizzare separatamente i singoli treni di impulsi provenienti dai 16 banchi di rivelatori: per ottenere i dati necessari per l'applicazione del software MREI è dunque necessario effettuare 16 ripetizioni della stessa misura inviando al mixer di volta in volta, solo i segnali di un banco, e infine effettuare una misura con tutti i banchi per avere il rateo complessivo di doppietti e calcolare la massa di plutonio con l'efficienza ottenuta dal software.

L'analisi di correlazione temporale può essere effettuata direttamente con il JRS 14, strumento connesso alla testa di rivelazione che accetta in ingresso segnali TTL standard, presenta variazioni del tempo di gate da 16 fino a 128 us, variazioni del tempo di predelay fino a 16 us, delay fisso di 1000 us e fornisce il rateo delle coincidenze osservate, da cui risalire alla massa di  $^{240}$ Pueff.

Si hanno due registri il cui contenuto indica il numero di impulsi contati nel relativo intervallo di ispezione: uno, R+A, è relativo all'intervallo aperto subito dopo l'arrivo di un impulso, l'altro, A (detto delle coincidenze accidentali) è relativo all'intervallo aperto dopo  $T<sub>d</sub>$  dall'attivazione del primo intervallo.

Per ogni impulso che si presenta all'input si esegue una doppia lettura di un contatore up-down: una istantanea, il cui risultato viene riversato nell'accumulatore R+A, ed una ritardata di un tempo  $T<sub>d</sub>$ , il cui risultato passa nell'accumulatore A.

I dati che lo JSR fornisce sono, dunque: conteggi totali (T), conteggi in coincidenza reali e accidentali (R+A) e conteggi in coincidenza accidentali (A).

La differenza fra i contenuti dei registri R+A ed A dipende esclusivamente dai conteggi correlati e quindi è un indice dalla attività di fissione spontanea presente nel campione.

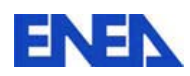

## **2. MATRICE INATTIVA DI RIFERIMENTO**

Per le misure sperimentali oggetto di questo lavoro, è stata utilizzata l'unica matrice attualmente disponibile, costituita da materie plastiche tipiche della produzione ordinaria di rifiuti da laboratorio; nella matrice sono stati realizzati 4 canali verticali al fine di permettere l'alloggiamento della sorgente in varie posizioni assiali e radiali.

Nella prima parte di questa annualità sono state effettuate le simulazioni Monte Carlo necessarie per fornire al software la libreria corrispondente alla matrice da utilizzare nelle misure sperimentali: tale libreria è costituita da una matrice di valori numerici che corrispondono alle efficienze di rivelazione di ogni banco di rivelatori quando il plutonio è concentrato di volta in volta in uno dei voxel (*volumetric pixel* o più precisamente *volumetric picture element*), elemento di volume in cui è idealmente suddivisa la matrice.

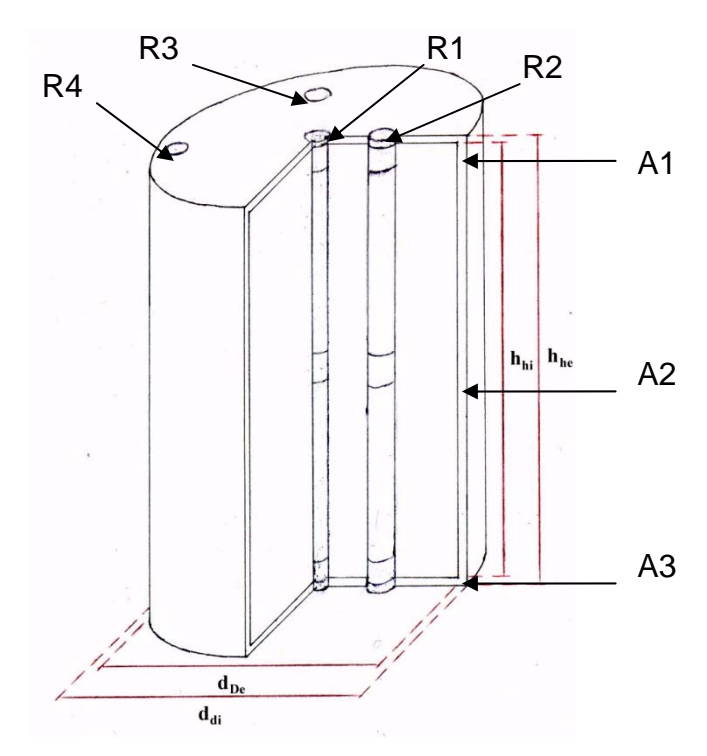

**Figura 3 - Fusto contenente la matrice inattiva** 

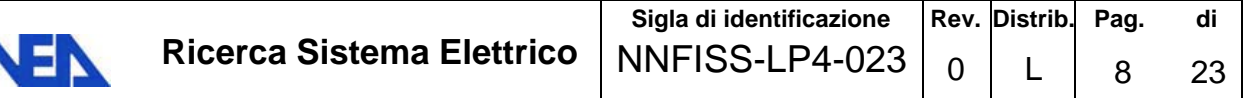

5

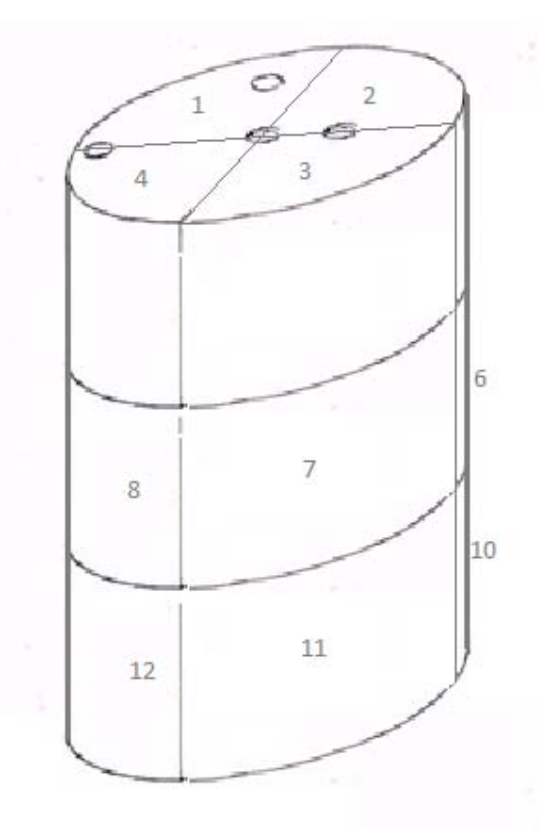

# **Figura 4 - Scomposizione ideale in Voxel della matrice di contenimento 3. DESCRIZIONE DEL SOFTWARE MREI**

MREI è un software che permette la soluzione di problemi lineari inversi, basato sull'applicazione della minima entropia relativa. Nel nostro caso, l'equazione da risolvere è

**GM = d (2)** 

dove **G** è una matrice nota (M x N) che rappresenta le efficienze di rivelazione dei singoli banchi di rivelatori (M) nei confronti dei singoli voxel in cui è divisa la matrice (N), **d** è un vettore noto di grado M (risposte dei singoli banchi di rivelatori), e **m** è il vettore dei parametri ignoti che ha grado N (rappresenta la distribuzione del materiale alfacontaminato nei singoli voxel). Si presuppone che le misure di **d** siano corredate da incertezza nota (al limite è sufficiente l'incertezza statistica di misura).

Esistono molte soluzioni della **(2)** trattate, ognuna, come una grandezza casuale.

Sono state create due funzioni di densità di probabilità (pdf). La pdf "prior" prende in considerazione le informazioni preliminari sulla soluzione: il limite superiore e inferiore di **m** (**l** ed **u**, rispettivamente) e la soluzione suggerita **s**. La pdf "prior" limita **m** ad essere distribuito uniformemente tra **l** ed **u**. La pdf "post" per **m** è scelta minimizzando la sua entropia relativa alla pdf "prior" ed imponendo le condizioni date dall'Eq. **(2)**. Nella presente realizzazione del metodo MRE una soluzione del problema inverso è il cosiddetto "expected value" del vettore m del pdf "post".

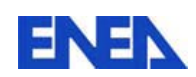

## *3.1. LE FUNZIONI DI DENSITÀ DI PROBABILITÀ*

Nel seguito viene descritta la costruzione della pdf "prior" **p(m)** e della pdf "post" **q(m)**. Si presume che gli elementi di m siano indipendenti, così

$$
p(\mathbf{m}) = \prod_{j=1}^{N} p(m_j)
$$

$$
q(\mathbf{m}) = \prod_{j=1}^{N} q(m_j)
$$

dove N è il numero di parametri e **p(mj)** e **q(mj)** sono i termini generici delle pdf.

*3.1.1 La pdf "prior"* 

Per una variabile continua casuale con limite superiore **u**, limite inferiore zero ed un valore atteso **s** all'interno dei limiti, la minima distribuzione di entropia è una distribuzione esponenziale multivariabile tronca. Le informazioni di base riguardo al vettore **m** per questo genere di variabile è espresso da una distribuzione uniforme multivariabile

$$
b(\mathbf{m}) = \prod_{j=1}^{N} \frac{1}{U_j} \qquad \qquad \text{per } 0 \le m_j \le U_j
$$

altrimenti

$$
b(\mathbf{m}) = 0 \tag{3}
$$

dove  $U_i$  è il limite superiore del parametro  $m_i$ , e N è il numero dei parametri. L'entropia della pdf "prior" **p(m)**, relativa a **b(m)** è

$$
H(p,b) = \int_{\mathbf{m}} p(\mathbf{m}) \ln \left[ \frac{p(\mathbf{m})}{b(\mathbf{m})} \right] d\mathbf{m}
$$
 (4)

Per ogni m<sub>i</sub> l'integrazione è da 0 a  $U_i$ , per j = 1, 2, ..., N. L'entropia relativa H(p,b) è minimizzata se soddisfa due condizioni:

*il requisito di normalizzazione che assicura* 

$$
\int_{\mathbf{m}} p(\mathbf{m}) d\mathbf{m} = 1
$$
 (5)

*e il valore medio* 

$$
\int_{\mathbf{m}} m_j p(\mathbf{m}) d\mathbf{m} = s_j, \ \ j = 1, 2, ..., N \ , \tag{6}
$$

dove  $s_i$  è il valore suggerito del parametro  $m_i$ .

Con queste condizioni la funzione da minimizzare è

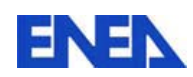

$$
\phi = H(p,b) + \mu \left[ \int_{m} p(\mathbf{m}) d\mathbf{m} - 1 \right] + \sum_{j=1}^{N} \beta_{j} \left[ \int_{m} m_{j} p(\mathbf{m}) d\mathbf{m} - s_{j} \right]
$$
(7)

dove  $\mu$  e  $\beta_j$ , j = 1, 2, ..., N sono i moltiplicatori di Lagrange. La funzione è minimizzata rispetto a **p(m)** quando

$$
p(\mathbf{m}) = b(\mathbf{m}) \exp\left(-1 - \mu - \sum_{j=1}^{N} \beta_{j} m_{j}\right)
$$
\n
$$
\phi = \int_{\mathbf{m}} p(\mathbf{m}) \ln \left[\frac{p(\mathbf{m})}{b(\mathbf{m})}\right] d\mathbf{m} + \mu \left[\int_{\mathbf{m}} p(\mathbf{m}) d\mathbf{m} - 1\right] + \sum_{j=1}^{N} \beta_{j} \left[\int_{\mathbf{m}} m_{j} p(\mathbf{m}) d\mathbf{m} - s_{j}\right] =
$$
\n
$$
= \int_{\mathbf{m}} p(\mathbf{m}) \left\{\ln \left[\frac{p(\mathbf{m})}{b(\mathbf{m})}\right] + \mu + \sum_{j=1}^{N} \beta_{j} m_{j}\right\} d\mathbf{m} - \mu - \sum_{j=1}^{N} \beta_{j} s_{j}
$$
\n(8)

$$
\begin{aligned}\n\text{Se} \quad &\frac{\mathrm{d}\varphi}{\mathrm{dp}(m)} = 0, \text{ allora} \\
&\frac{d}{dp}(m) \left[ p(m) \left\{ \ln \left[ \frac{p(m)}{b(m)} \right] + \mu + \sum_{j=1}^{N} \beta_j m_j \right\} \right] = 0 \\
&\ln \left[ \frac{p(m)}{b(m)} \right] + \mu + \sum_{j=1}^{N} \beta_j m_j + p(m) \frac{d}{dp}(m) \left[ \ln p(m) - \ln b(m) \right] = 0 \\
&\ln \left[ \frac{p(m)}{b(m)} \right] + \mu + \sum_{j=1}^{N} \beta_j m_j + 1 = 0 \\
&\ln \left[ \frac{p(m)}{b(m)} \right] = -\mu - \sum_{j=1}^{N} \beta_j m_j - 1\n\end{aligned}
$$

Dalle Eq. (3) ed (8)

$$
p(\mathbf{m}) = \exp\left(-1 - \mu - \sum_{j=1}^{N} \beta_j m_j\right) \prod_{j=1}^{N} \frac{1}{U_j} \text{ per } 0 \le m_j \le U_j
$$

diversamente

$$
p(\mathbf{m}) = 0. \tag{9}
$$

Per risolvere per i moltiplicatori di Lagrange  $\mu$  è usata la normalizzazione, Eq.(5)

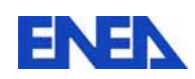

$$
c = \exp(-1 - \mu) \prod_{j=1}^{N} \frac{1}{U_j}
$$

Con questa sostituzione la prima delle Eq. (2.7) diventa

$$
p(\mathbf{m}) = c \prod_{j=1}^{N} \exp(-\beta_j m_j)
$$
\n(10)

Integrando questa equazione rispetto a **m** otteniamo

$$
c \int_{\mathbf{m}}^N \prod_{j=1}^N \exp(-\beta_j m_j) d\mathbf{m} = 1.
$$

La soluzione dell'integrale diventa

$$
c \prod_{j=1}^{N} \left[ -\frac{1}{\beta_j} \exp(-\beta_j U_j) + \frac{1}{\beta_j} \right] = 1
$$

e

$$
c = \frac{\prod_{j=1}^{N} \beta_j}{\prod_{j=1}^{N} \left[1 - \exp(-\beta_j U_j)\right]}
$$

Sostituendo c nella Eq. (10) si ottiene

$$
p(\mathbf{m}) = \prod_{j=1}^{N} \frac{\beta_j \exp(-\beta_j m_j)}{1 - \exp(-\beta_j U_j)}
$$
(11)

La pdf "prior" in termini dei moltiplicatori di Lagrange  $\beta_i$ , j=1, 2, ..., N, è

$$
p(m_j) = \frac{\beta_j \exp(-\beta_j m_j)}{1 - \exp(-\beta_j U_j)}
$$
per  $\beta_j \neq 0$   
\n
$$
p(m_j) = \frac{1}{U_j}
$$
per  $\beta_j = 0$  (12)

I valori dei moltiplicatori di Lagrange  $\beta_i$  sono ottenuti dalle condizioni dell'expected value, Eq. (6)

$$
\int_{\mathbf{m}} m_k p(\mathbf{m}) d\mathbf{m} = s_k, k = 1, 2, ..., N,
$$

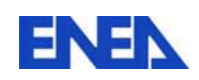

dove  $s_k$  è il valore suggerito del parametro  $m_k$ .

 La forma delle condizioni dell'expected value in termini dei moltiplicatori di Lagrange  $\beta_i$  è

$$
\frac{1 - (\beta_j U_j + 1) \exp(-\beta_j U_j)}{\beta_j [1 - \exp(-\beta_j U_j)]} = s_j
$$
  
  $j = 1, 2, ..., N$  (13)

In generale, Eq. (13) è risolta numericamente per ottenere i valori dei moltiplicatori di Lagrange  $\beta_i$  dati gli s<sub>i</sub>.

*3.1.2 La pdf "post"* 

La pdf "post" q(**m**) è ottenuta minimizzando l'entropia relativa dalla pdf "prior" p(**m**) (Eq. (12). L'entropia che deve essere minimizzata è

$$
H(q, p) = \int_{\mathbf{m}} q(\mathbf{m}) \ln \left[ \frac{q(\mathbf{m})}{p(\mathbf{m})} \right] d\mathbf{m}
$$
 (14)

La minimizzazione è soggetta a due condizioni

il requisito di normalizzazione,

$$
\int_{\mathbf{m}} q(\mathbf{m}) d\mathbf{m} = 1
$$

 ed il requisito che il valore aspettato **m**ˆ della soluzione **m**, riguardo alla distribuzione "post", fitta i dati **d** con una tolleranza specificata

$$
\left\| \mathbf{d} - \mathbf{G} \hat{\mathbf{m}} \right\|^2 \le (\xi \varepsilon)^2 \tag{15}
$$

dove  $\|$  denota la norma Euclidea,  $\varepsilon$  è l'errore di misura,  $\xi$  è un parametro che dipende dal modello di errore assunto, e

$$
\hat{\mathbf{m}} = \int_{\mathbf{m}} \mathbf{m} q(\mathbf{m}) d\mathbf{m}
$$
 (16)

Bisogna notare che è imposta la scelta che una soluzione al problema inverso **m**ˆ sia definita solo dalla Eq. (15). Dall'indipendenza degli elementi di **m** e dal requisito di normalizzazione per q(**m**), gli elementi di **m**ˆ sono

$$
\hat{m}_j = \int_{\mathbf{m}} m_j q(\mathbf{m}) d\mathbf{m} = \int_0^{U_j} m_j q(m_j) dm_j
$$
\n
$$
j = 1, 2, ..., N \tag{17}
$$

e la norma nella Eq. (15) è

$$
\left\|\mathbf{d} - \mathbf{G}\hat{\mathbf{m}}\right\|^2 = \sum_{i=1}^M \left(\sum_{j=1}^N g_{ij}\hat{m}_j - d_i\right)^2
$$

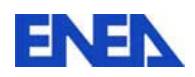

dove gij sono gli elementi della matrice **G** e dj sono gli elementi del vettore *d*, i *=1,2,…,M, j = 1, 2, …, N*.

Il problema di ottimizzazione (13) è risolto minimizzando

$$
\phi = H(q, p) + \mu \left[ \int_{\mathbf{m}} q(\mathbf{m}) d\mathbf{m} - 1 \right] + \gamma \left[ \sum_{i=1}^{M} \left( \sum_{j=1}^{N} g_{ij} \hat{m}_j - d_i \right)^2 - \xi^2 \varepsilon^2 \right]
$$
(18)

dove  $\mu$  e  $\gamma$  sono moltiplicatori di Lagrange. La condizione di ineguaglianza di dati nella Eq. (15) è stata sostituita con una condizione di uguaglianza. In una procedura iterativa, se la soluzione corrente non soddisfa la condizione iniziale, la stima sarà cambiata finché la condizione iniziale è soddisfatta, cioè quando

$$
\left\| \mathbf{d} - \mathbf{G} \hat{\mathbf{m}} \right\|^2 = \left( \xi \varepsilon \right)^2
$$

La funzione  $\Phi$  nella Eq.(2.16) è minimizzata, relativamente a q(m), quando

$$
\ln\left[\frac{q(\mathbf{m})}{p(\mathbf{m})}\right] + 1 + \mu + \sum_{i=1}^{M} \left(\lambda_i \sum_{j=1}^{N} g_{ij} m_j\right) = 0
$$
\n(19)

dove

$$
\lambda_i = 2\gamma \left( \sum_{j=1}^N g_{ij} \hat{m}_j - d_i \right) \tag{20}
$$

sono i moltiplicatori di Lagrange sulla misura individuale ed i valori predetti.

I moltiplicatori di Lagrange  $\lambda = (\lambda_1, \lambda_2, ..., \lambda_M)^T$  soddisfano il sistema di equazioni non lineari

$$
\mathbf{d} - \mathbf{G}\hat{\mathbf{m}}(\lambda) + \frac{\lambda}{\|\lambda\|} \xi \varepsilon = 0
$$
 (21)

dove d è il vettore, di dimensione M, dei dati misurati e  $\hat{m}$  è il vettore, di dimensione N, dei valori medi di m.

I moltiplicatori di Lagrange  $\lambda$  limitano gli elementi individuali del vettore m<sup>o</sup> così che la norma della differenza tra il vettore **d** misurato e i dati predetti Gm<sup>a</sup> soddisfi il vincolo dei valori

$$
\left\| \mathbf{d} - \mathbf{G} \hat{\mathbf{m}} \right\|^2 \leq (\xi \varepsilon)^2
$$

Per ogni j=1,2,…,N definiamo

$$
a_j = \beta_j + \sum_{i=1}^{M} \lambda_i g_{ij}, \qquad (22)
$$

dove  $\beta_i$  (j=1,2,…,N) e  $\lambda_i$  (i=1,2,…,M) sono rispettivamente i moltiplicatori di Lagrange per le pdf "prior" e "post".

La distribuzione "post" in termini di  $\alpha_i$  (j=1,2,...,N), diventa

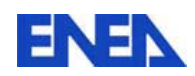

$$
q(m_j) = \frac{a_j \exp(-a_j m_j)}{1 - \exp(-a_j U_j)}
$$
  $a_j \neq 0$  (23)  

$$
q(m_j) = \frac{1}{U_j}
$$
  $a_j = 0$  (24)

## *3.2. APPROSSIMAZIONE ASINTOTICA DELLE PDF "PRIOR" E "POST"*

Considerando la Eq. (13) e la Eq. (24), per  $x_i \neq 0$ ,  $j = 1, 2, ..., N$ , si può notare che la pdf "prior"  $p(m)$  e la pdf "post"  $q(m)$  hanno la stessa forma

$$
y(m_j) = \frac{x_j \exp(-x_j m_j)}{1 - \exp(-x_j U_j)},
$$
\n(25)

dove  $y(m_i)$  rappresenta  $p(m_i)$  quando  $x_i$  è uguale al moltiplicatore di Lagrange  $\beta_i$ , e  $y(m_i)$  rappresenta  $q(m_i)$  quando  $x_i$  è uguale ad  $a_i$ .

I parametri  $m_i$  e il loro confine superiore  $U_i$ , soddisfano la relazione  $0 \le m_i \le U_i$ ,  $j = 1, 2, \ldots, N$ .

Considerato un numero grande reale  $\Lambda > 0$  tale che  $\exp(-|\xi|) \neq 0$  per  $|\xi| \leq \Lambda$ , e  $exp(-|\xi|) = 0$  per  $|\xi| > \Lambda$ . Ed inoltre considerato un numero piccolo reale *Z* > 0 tale che per  $\xi \neq 0$  e  $|\xi| < Z$ ,  $\exp(\xi)$  può essere sostituito con la sua espansione in serie di Taylor troncata.

Se  $x_i U_i$  tende a  $-\infty$  allora

$$
y(m_j) = -\frac{x_j \exp\left[x_j \left(U_j - m_j\right)\right]}{1 - \exp\left(-\Lambda\right)} \text{ per } U_j + \frac{\Lambda}{x_j} \le m_j \le U_j,
$$
 (26)

altrimenti

$$
y(m_j)=0.
$$

Se  $x_jU_j$  tende a  $+\infty$  allora

$$
y(m_j) = \frac{x_j \exp(-x_j m_j)}{1 - \exp(-\Lambda)}
$$
 per  $0 \le m_j \le \frac{\Lambda}{x_j}$ , (27)

altrimenti

$$
y(m_j)=0.
$$

Se  $|x_i U_i| < Z$  allora

$$
y(m_j) = \frac{24 - 24x_j m_j + 12x_j^2 m_j^2 - 4x_j^3 m_j^3}{U_j \left(24 - 12x_j U_j + 4x_j^2 U_j^2 - x_j^3 U_j^3\right)}
$$
per  $0 \le m_j \le U_j$ , (28)

altrimenti

$$
y(m_j) = 0 .
$$

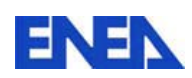

#### *3.3 SOLUZIONE AL PROBLEMA INVERSO*

La soluzione al problema inverso è  $\hat{\mathbf{m}} = \left(\widehat{m}_{1}, \widehat{m}_{2}, ..., \widehat{m}_{N}\right)^{T}$ , data da

$$
\hat{m}_j = \frac{1 - (a_j U_j + 1) \exp(-a_j U_j)}{a_j [1 - \exp(-a_j U_j)]}, \text{ per } a_j \neq 0
$$
  

$$
\hat{m}_j = \frac{U_j}{2}, \text{ per } a_j = 0, j = 1, 2, ..., N,
$$
 (29)

dove  $a_j = \beta_j + \sum_{i=1}^M \lambda_i g_{ij}$ ;  $\beta_j$ ,  $j = 1, 2, ..., N$  e  $\lambda_i$ ,  $i = 1, 2, ..., M$  sono rispettivamente i moltiplicatori di Lagrange per la pdf "prior" e la pdf "post".

## *3.4 INCERTEZZA NELLA SOLUZIONE - INTERVALLI DI CREDIBILITÀ - VARIANZA*

Gli intervalli di credibilità sono la versione Bayesiana degli intervalli di fiducia. Il pdf "post"  $q(\mathbf{m})\hat{\mathbf{e}}$  una misura della probabilità della soluzione in luce delle informazioni precedenti (il pdf "prior"  $p(m)$ ), la natura del problema, ed il possibile errore presente nei dati. L'intervallo limite, determinato dal metodo di MRE, è largo abbastanza per includere la vera soluzione.

Gli intervalli di credibilità possono essere trovati dalla funzione di distribuzione cumulativa (fdc)

$$
P(\mathbf{m}) = \int_{0}^{m_j} q(\xi) d\xi,
$$
  
\n
$$
P(m_j) = \int_{0}^{m_j} q(\xi_j) d\xi_j, \ 0 \le m_j \le U_j, \ j = 1, 2, ..., N.
$$
  
\nPer  $0 \le m_j \le U_j, \ j = 1, 2, ..., N$   
\n
$$
P(m_j) = \frac{1 - \exp(-a_j m_j)}{1 - \exp(-a_j U_j)}, \text{ se } a_j \neq 0
$$
  
\n
$$
P(m_j) = \frac{m_j}{U_j}, \text{ se } a_j = 0.
$$
\n(30)

E' facile verificare che  $P(U_i)=1$  e  $P(0)=0$ .

La fdc  $P(m_i)$  è funzione dei suoi argomenti  $m_i$ ,  $j = 1, 2, ..., N$ . L'inverso di P è la funzione  $P^{-1}$ , ne segue che se  $P(m_j) = \gamma_j$  allora  $P^{-1}(\gamma_j) = m_j$ , dove i valori della probabilità  $\gamma_j$  si trovano all'interno dell'intervallo  $[0,1]$ .

Per 
$$
0 \le \gamma_j \le 1
$$
,  $j = 1, 2, ..., N$   
\n
$$
P^{-1}(\gamma_j) \equiv m_j = -\frac{1}{a_j} \ln \{1 - \gamma_j [1 - \exp(-a_j U_j)]\}, \text{ se } a_j \ne 0
$$
\n
$$
P^{-1}(\gamma_j) \equiv m_j = \gamma_j U_j, \text{ se } a_j = 0.
$$
\n(31)

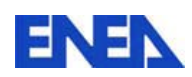

Per  $\gamma_j = 1$ ,  $P^{-1}(\gamma_j) = m_j = U_j$ , e per  $\gamma_j = 0$ ,  $P^{-1}(\gamma_j) = m_j = 0$ . Allora, per esempio, il 90% dell'intervallo di credibilità si trova tra i confini del 5% e 95%, che è dato dai valori  $m_i$ , corrispondenti rispettivamente a  $P^{-1}(0.05)$  e  $P^{-1}(0.95)$ .

Dalla definizione, la varianza della soluzione del problema inverso è

$$
\sigma^{2}(m_{j}) = \int_{0}^{U_{j}} m_{j}^{2} q(m_{j}) dm_{j} - (\hat{m}_{j})^{2} , \quad j = 1, 2, ..., N.
$$

Per  $j = 1, 2, ..., N$ 

$$
\sigma^{2}(m_{j}) = \frac{1}{a_{j}^{2}} - \left[\frac{U_{j}}{1 - \exp(-a_{j}U_{j})}\right]^{2} \exp(-a_{j}U_{j}), \text{ se } a_{j} \neq 0 \qquad (32)
$$

$$
\sigma^{2}(m_{j}) = \frac{U_{j}^{2}}{12}, \text{ se } a_{j} = 0.
$$

Per  $a_j \neq 0$  e  $j = 1, 2, ..., N$ ,

$$
\sigma^2(m_j) = -\frac{\partial \hat{m}_j}{\partial a_j}.
$$
\n(33)

#### *3.5 CALCOLO DEI MOLTIPLICATORI DI LAGRANGE*

Come abbiamo visto precedentemente i moltiplicatori di Lagrange  $\lambda = (\lambda_1, \lambda_2, ..., \lambda_M)^T$ soddisfano il sistema non lineare di equazioni

$$
\mathbf{d} - \mathbf{G}\hat{\mathbf{m}}(\lambda) + \frac{\lambda}{\|\lambda\|} \xi \varepsilon = 0,
$$

Calcolando i valori di **λ** e sostituendoli poi nella Eq. (2.26) otterremo la soluzione **m**ˆ al problema inverso. Il sistema viene risolto in modo iterativo usando il metodo di Newton-Raphson con una ricerca di linea.

$$
\left[\mathbf{F}(\lambda)\right]_i = d_i - \sum_{j=1}^N g_{ij} \hat{m}_j(\lambda) + \xi \varepsilon \frac{\lambda_i}{\|\lambda\|}, \ i = 1, 2, ..., M \ . \tag{34}
$$

Per trovare gli zeri della  $F(\lambda)$  viene usato un processo iterativo

$$
\boldsymbol{\lambda}^k = \boldsymbol{\lambda}^{k-1} - \left[\frac{\partial \mathbf{F}(\boldsymbol{\lambda})}{\partial \boldsymbol{\lambda}}\Big|_{\boldsymbol{\lambda}^{k-1}}\right]^{-1} \mathbf{F}(\boldsymbol{\lambda})^{k-1},
$$

dove l'apice denota l'iterazione. Se  $\lambda^k = \lambda^{k-1} - \delta \lambda^{k-1}$ , allora

$$
\delta \lambda^{k-1} = \left[\frac{\partial \mathbf{F}(\lambda)}{\partial \lambda}\Big|_{\lambda^{k-1}}\right]^{-1} \mathbf{F}(\lambda)^{k-1}.
$$

Ad ogni iterazione viene risolto un sistema di equazioni lineari.

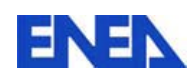

$$
\left[\frac{\partial \mathbf{F}(\lambda)}{\partial \lambda}\Big|_{\lambda^{k-1}}\right] \delta \lambda^{k-1} = \mathbf{F}(\lambda)^{k-1}
$$

Il metodo applicato compie una decomposizione della matrice di Jacobi  $\partial F(\lambda)/\partial \lambda$ . Per ottenere stabilità e convergenza continua del processo iterativo è stato introdotto un fattore di  $\alpha$ , tale che  $0 < \alpha \leq 1$  per cui ora avremo

$$
\lambda^k = \lambda^{k-1} - \alpha \delta \lambda^{k-1}
$$

Il processo della determinazione dei moltiplicatori di Lagrange **λ** termina all'iterazione *k* quando

$$
\|\mathbf{F}(\lambda)^k\|/(\mathbf{1} + \|\mathbf{d}\|)\tag{35}
$$

è meno di una tolleranza specificata, ricordando che  $\|\mathbf{d}\|$  è la norma del vettore di dati misurati.

La procedura iterativa può non convergere. Di solito accade quando il valore di errore valutato  $\xi_{\mathcal{E}}$  nell'equazione  $\mathbf{d} - \mathbf{G}\hat{\mathbf{m}}(\lambda) + (\lambda/||\lambda||)\xi_{\mathcal{E}} = 0$  è troppo piccolo.

# *3.6 INPUT & OUTPUT*

Poichè il software MREI è stato progettato per essere il più generale possibile, e quindi per essere utilizzato per qualsiasi sistema di misura e suddivisione ideale della matrice contenente il rifiuto, l'input di partenza è gestito dal file 'mrei w.inp' nelle cui prime 4 righe vengono individuati:

- il numero di banchi di rivelatori;
- il numero di elementi di volume in cui è idealmente diviso il rifiuto da analizzare (voxels);
- il nome del file relativo alla matrice;
- il nome del file con le misure sperimentali.

Iniziata l'esecuzione, il software richiede all'utente una serie di informazioni.

La prima richiesta riguarda il tipo di misure: se sono misure nell'unità di tempo o a tempo prestabilito. In quest'ultimo caso deve essere inserita la durata della misura.

In seguito vengono mostrati i valori misurati, la matrice delle risposte e le deviazioni standard (fsd) relative.

A questo punto inizia il processo iterativo che permette la ricerca della soluzione per le diverse approssimazioni iniziali della soluzione stessa.

E' necessario definire l'intervallo nel quale cercare una soluzione, il limite minimo prestabilito è 0, ed il programma fornisce ogni volta un suggerimento.

La procedura implementata nel codice permette di manipolare gli errori dei dati misurati tramite un **fattore di moltiplicazione** di questi errori. Inserendo il valore 1 come risposta saranno presi in considerazione gli errori propri delle misure.

Il passo seguente riguarda la procedura di costruzione delle funzioni della densità della probabilità delle distribuzioni "prior" e "post".

Nei casi in cui la procedura basata sul metodo di Newton-Raphson non converga entro 30 iterazioni, il tentativo di ricerca della soluzione sarà **considerato fallito**. Nel caso in

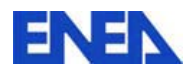

cui si ottengano un numero di iterazioni minori o uguali a 30 il sistema converge, quindi si possono ottenere dei valori che verranno visualizzati in seguito.

I messaggi che seguono riguardano la soluzione del problema con il **metodo dei minimi quadrati**.

Successivamente viene mostrata la soluzione con il metodo 'mrei'.

La soluzione si trova nella colonna 'mean' . I valori racchiusi fra le colonne '5% level' e '95% level' definiscono un intervallo nel quale si dovrebbero trovare 90% delle potenziali soluzioni.

In seguito il programma mostra due grafici. Il primo visualizza i valori dei '5% level', 'mean' e '95% level'. Il secondo invece mostra i valori ottenuti con il metodo della minima entropia e con il metodo dei minimi quadrati.

In tabella 2 e nelle figure 5 e 6 vengono riportati alcuni esempi per una maggiore comprensione.

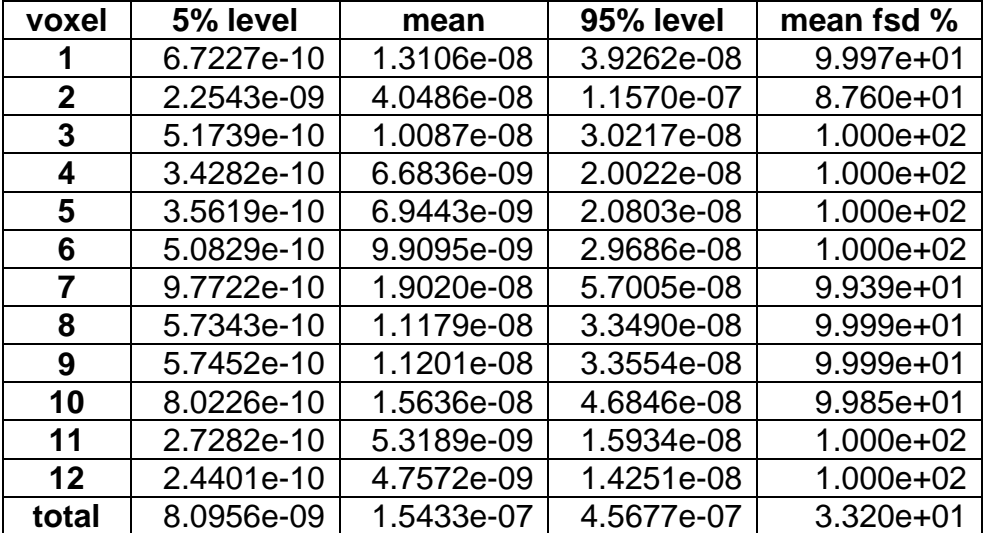

## **Tabella 2: Esempio di risposta del software.**

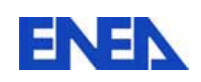

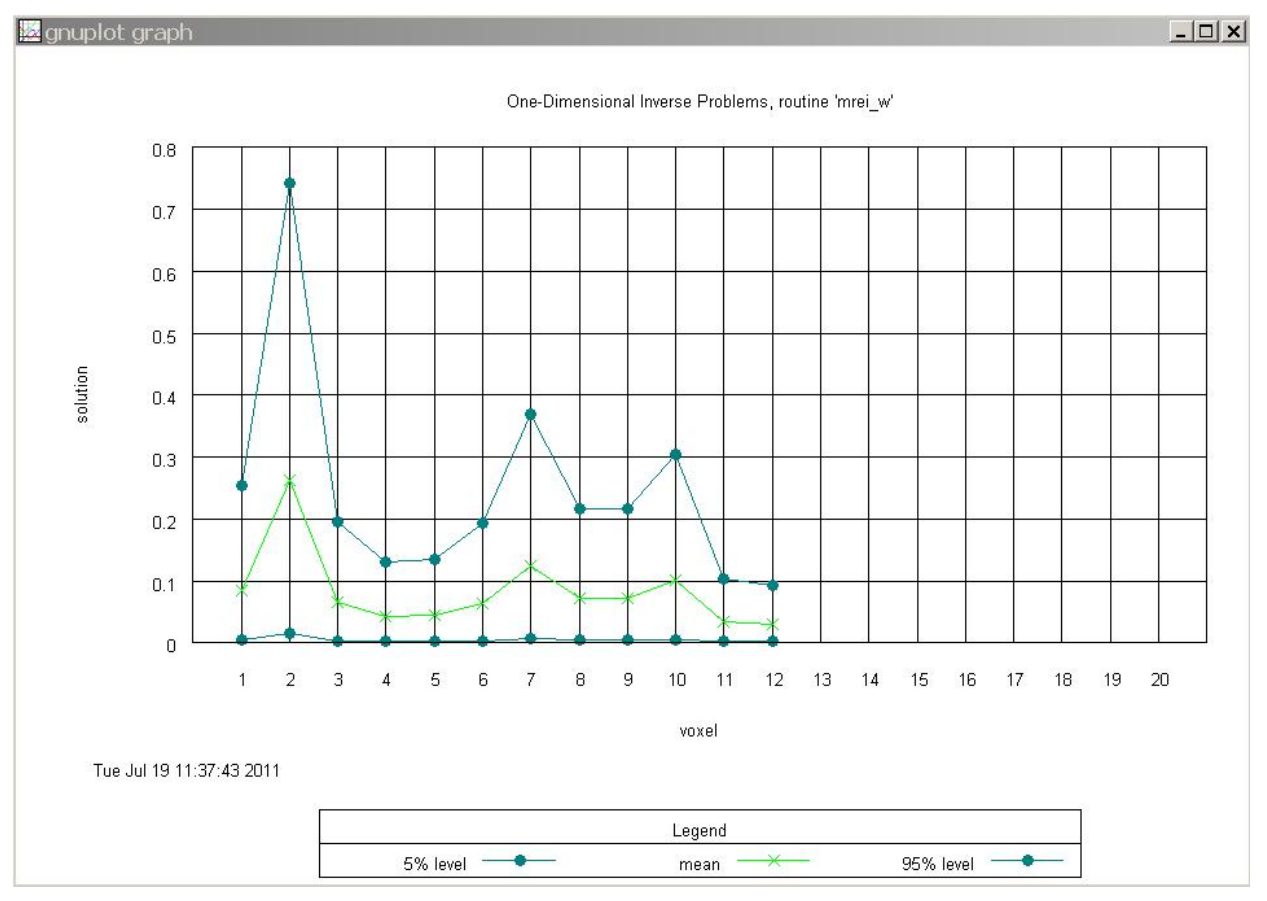

**Figura 5 - Soluzione grafica del problema inverso con MREI** 

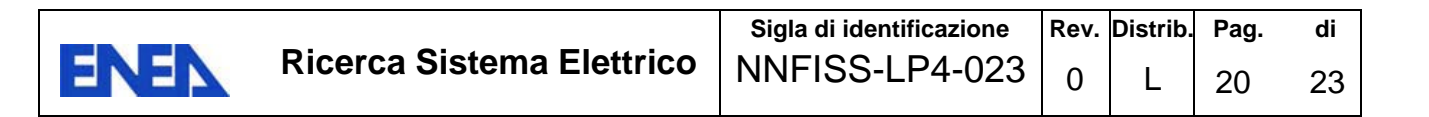

```
to graph
```
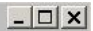

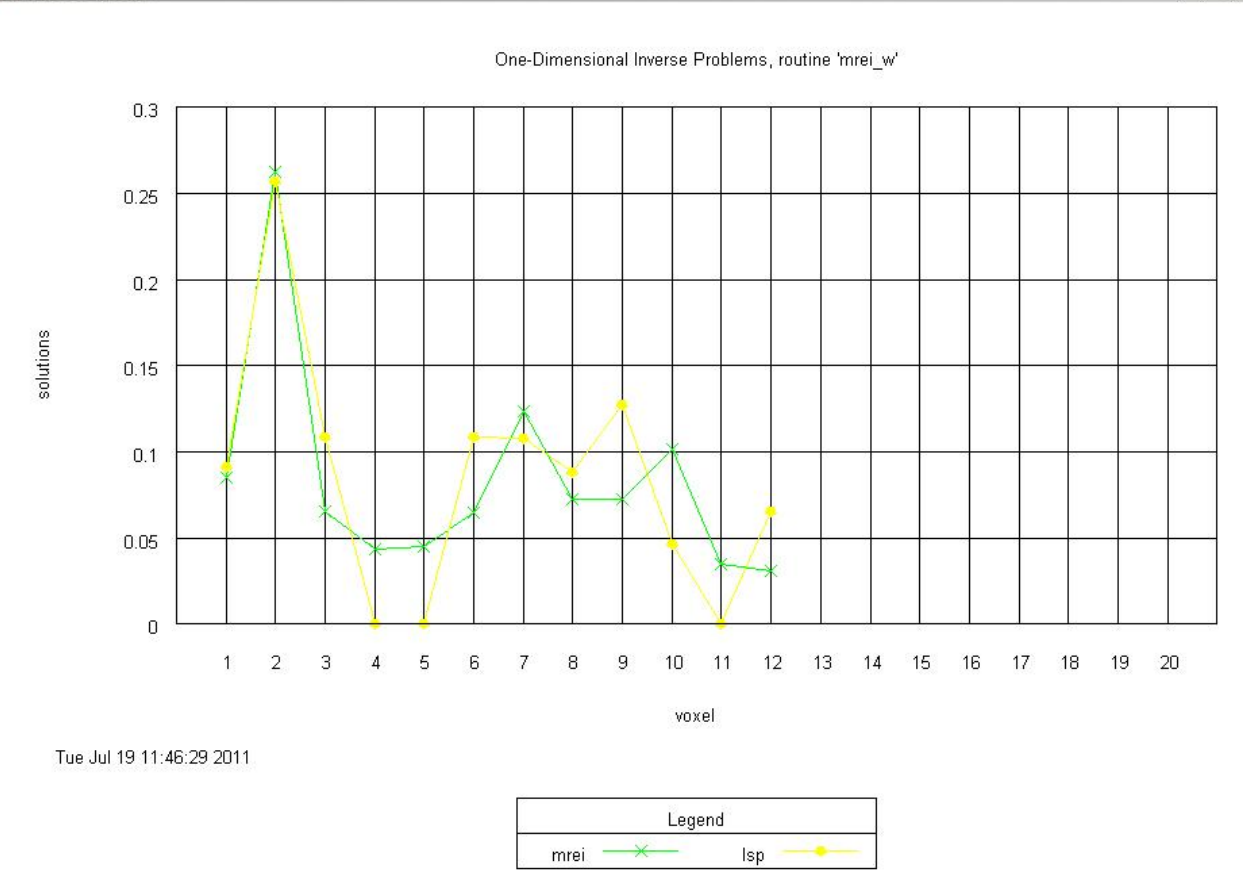

**Figura 6 - Soluzione grafica del problema inverso con MREI e Minimi Quadrati** 

#### *3.7 CASI DI FALLIMENTO*

Esiste la possibilità che 'mrei\_w' fallisca nella ricerca della soluzione per mancata convergenza del metodo di Newton-Raphson.

In questo caso si potrebbe arrivare alla convergenza aumentando il valore del moltiplicatore dell'errore dei dati misurati.

I valori inferiori all'unità indicano la certezza che le misure possiedono un errore inferiore a quello fornito come input per il codice.

I valori superiori all'unità allargano lo spazio delle soluzioni e potrebbero portare a risultati irreali. Per questa ragione, nella persecuzione della convergenza, il valore del moltiplicatore dell'errore dovrebbe essere il più possibile vicino all'unità.

Nel caso peggiore, la mancata convergenza del Newton-Raphson potrebbe indicare un'incompatibilità fra la matrice della risposta e i dati misurati. Questo significa che per nessuna distribuzione delle attività nei voxels si possono osservare i risultati misurati.

## **4. TEST SPERIMENTALI**

Come già ricordato, per motivi legati alle attività prioritarie della SoGIN, è stato possibile utilizzare la testa di misura solo per una campagna sperimentale e quindi testare il software solo con una matrice a densità molto bassa, cioè in una situazione in cui l'efficienza di rivelazione varia relativamente poco nei confronti delle disomogeneità

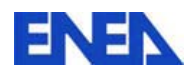

della distribuzione di attività. In ogni caso i risultati sperimentali hanno confermato quanto ottenuto nelle verifiche teoriche fornendo una stima della massa di Pu migliore di quella ottenibile tramite una taratura con sorgente al centro della matrice di riferimento.

In tabella 2 sono riportati i valori degli scostamenti % dalla massa di riferimento ottenuti nelle configurazioni sperimentali in cui il software avrebbe dovuto essere maggiormente in difficoltà:

- posizione R3A2, corrispondente alla periferia esterna del voxel 5;
- posizione R2A1, corrispondente al confine fra i voxel 2 e 3.

Come si può notare, nonostante il software ipotizzi una distribuzione omogenea nel singolo voxel, mentre le costrizioni sperimentali sono state caratterizzate dall'uso di una sorgente puntiforme, lo scostamento che si ottiene utilizzando l'efficienza di rivelazione del software è decisamente inferiore a quello che si ottiene con la taratura sperimentale effettuata con sorgente al centro (posizione R1A2).

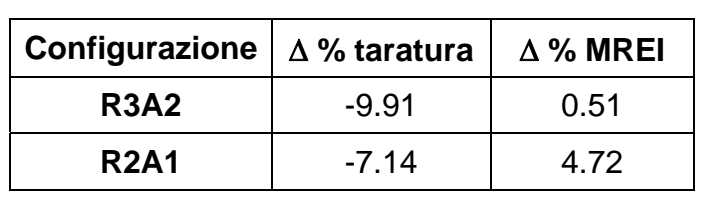

**Tabella 3** 

Il software fornisce anche una distribuzione teorica del materiale radioattivo nei singoli voxel: in fig. 5 c'è quella relativa alla configurazione R2A1.

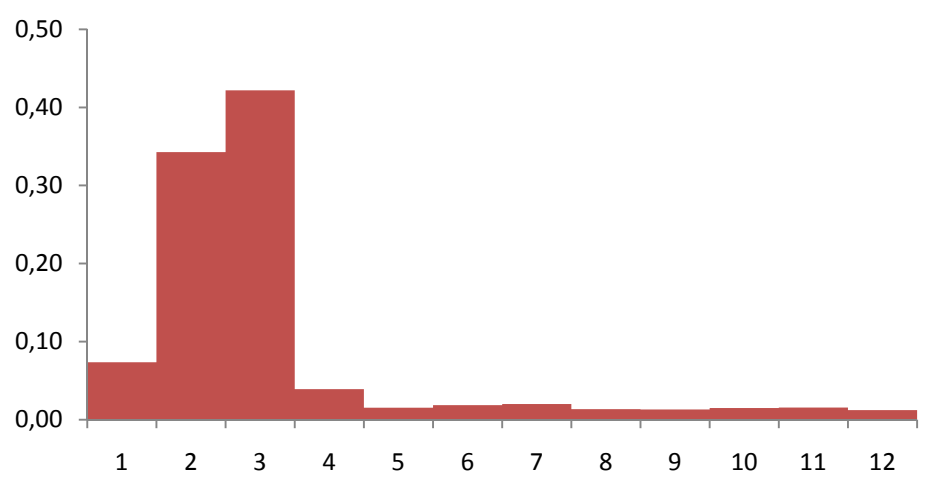

# **Configurazione R1A2**

#### **Figura 7 - Ricostruzione grafica della distribuzione del plutonio nella matrice**

In questo caso il riconoscimento della posizione approssima evidentemente la realtà sperimentale, infatti quasi l'80% della massa viene distribuita all'interno dei voxel 2 e 3

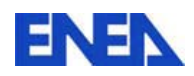

(si tenga presente che per vincoli di programmazione nella risoluzione delle equazioni non è possibile avere come risultato un voxel che abbia frazione esattamente pari a 0).

#### **5 CONCLUSIONI**

Da quanto esposto, si può concludere che l'esito di questi primi test sperimentali è senza dubbio positivo anche in una situazione in cui gli effetti di localizzazione del materiale radioattivo sono molto limitati. É ragionevole supporre che in situazioni più estreme il software costituisca comunque un netto miglioramento rispetto alla taratura sperimentale usualmente utilizzata nelle misure neutroniche passive. In particolare si ritiene che in caso di matrici cementizie, cioè quando l'efficienza di rivelazione fra un fusto omogeneo ed uno con il materiale radioattivo concentrato in pochi "hot spot" varia anche di un ordine di grandezza, l'apporto del software potrebbe essere inestimabile. Sarà comunque necessario effettuare i test sperimentali con altri tipi di matrici inerti in modo da verificarne i reali vantaggi.

#### **RINGRAZIAMENTI**

Ringraziamenti sono rivolti ai colleghi del Gruppo di Lavoro dell'Accordo di Programma ENEA – MSE, LP4, Task C, Dott. Mauro Capone, Dott. Antonello Manniello, Dott. Francesco Troiani e in particolare al Responsabile della Linea Progettuale Ing. Alfredo Luce, per la disponibilità alla discussione e al confronto.

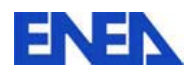

#### **BIBLIOGRAFIA**

- 1. Neupauer, R.M., Borchers, B., 2001. A MATLAB implementation of the minimum relative entropy method for linear inverse problems. Computers and Geosciences 27, 757-762.
- 2. Neupauer, R.M., 1999. A comparison of two methods for recovering the release history of a groundwater contamination source. M.Sc. Thesis, New Mexico Institute of Mining and Technology, Socorro, NM, 197 pp.
- 3. Kapur, J.N., Kesavan, H.K., 1992. Entropy Optimization Principles with Applications. Academic Press, San Diego, CA, 408 pp.
- 4. Woodbury, A.D., Ulrych, T.J., 1993. Minimum relative entropy: forward probabilistic modelling. Water Resources Research 29 (8), 2847-2860.
- 5. Johnson, R.W., Shore, J.E., 1984. Relative-entropy minimization with uncertain constraints – theory and application to spectrum analysis. NRL Memorandum Report 5478, Naval Research Laboratory, Washington, DC, 12pp.
- 6. Woodbury, A.D., Ulrych, T.J., 1996. Minimum relative entropy inversion: theory and application to recovering the release history of a groundwater contaminant. Water Resources Research 32 (9), 2671-2681.
- 7. Woodbury, A.D., Ulrych, T.J., 1998. Reply. Water Resources Research 34 (8), 2081- 2084.
- 8. Press, W.H., Teukolsky, S.A., Vetterling, W. T., Flannery, B.P., 1992. Numerical Recipes in C, The Art of Scientific Computing, Second Edition. Cambridge University Press, 994 pp.
- 9. Jaynes, E.T., 1957. Information theory and statistical mechanics. Phys. Rev. 106 (4), 620-630.
- 10. Woodbury, A., Sudicky, E., Ulrych, T.J., Ludwig, R., 1998. Three-dimensional plume source reconstruction using minimum relative entropy inversion. Journal of Contaminant Hydrology 32, 131-158.
- 11. Lawson, C.L., and Hanson, R.J., 1974. Solving least squares problems. Englewood Cliffs, N.J.: Prentice-Hall.
- 12. Breismeister, J.F., Ed., 1993. MCNP-A General Monte Carlo N-particle Transport Code, Version 4A. LA-12625.
- 13. Dodaro, A., Frazzoli, F.V., Remetti, R., 1998. Passive Neutron Assay of Plutonium Materials: Monte Carlo Procedures to Simulate Generation of Neutron Pulse Train and the Application of the Neutron Coincidence Counting Method. Nucl. Sci. and Eng. 130, 141-152.
- 14. Forsythe, G.E., Malcolm, M.A., Moler, C.B., 1977. Computer Methods for Mathematical Computations, Englewood Cliffs, N.J.: Prentice-Hall.
- 15. N. Cherubini, A. Dodaro, R. Remetti, F. Troiani, G. K. Voykov; "Determination of  $^{240}$ Pu<sub>eff</sub> within waste drums: improvement of neutron detection efficiency determination by reconstruction of activity spatial distribution"; ESARDA PROCEEDINGS 2003.